# <span id="page-0-5"></span>**Assign an issue to the user who last commented on it**

On this page

[Configuration steps](#page-0-0) | [Target issue\\*](#page-0-1) | [Fields](#page-0-2) | [Run as\\*](#page-0-3) | [Related examples](#page-0-4)

### Use case

Assign the issue to the **user** who **last commented** on the issue.

## <span id="page-0-0"></span>Configuration steps

<span id="page-0-1"></span>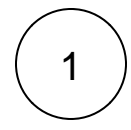

**Target issue\***

Select **Current issue**.

The **current issue** will be updated.

<span id="page-0-2"></span>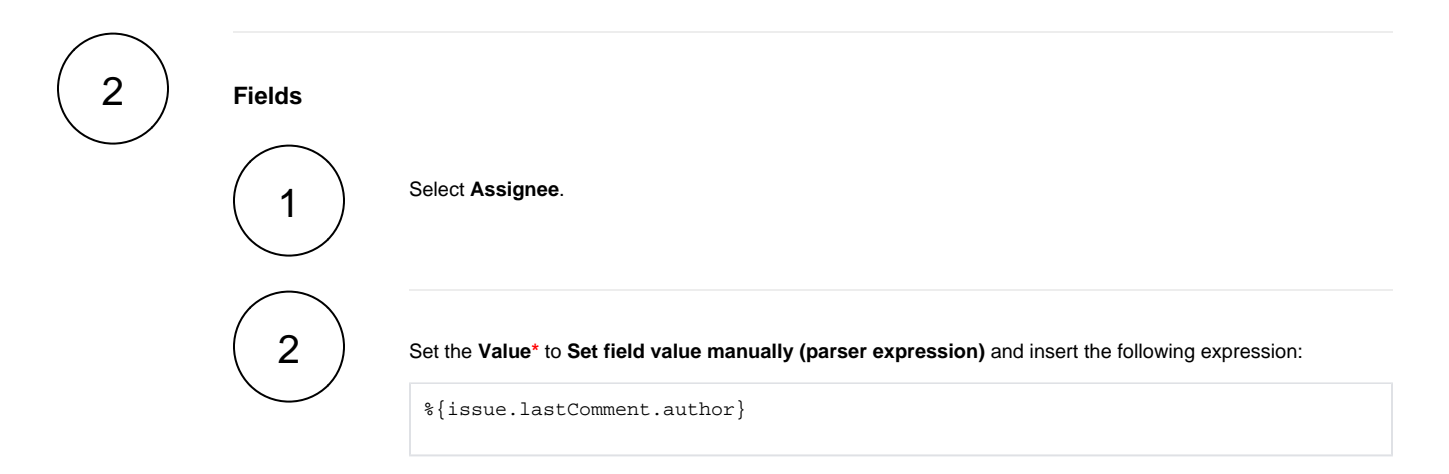

The **user who last commented** on the issue will be set as the new assignee.

# <span id="page-0-3"></span>3

#### **Run as\***

Choose which **user\*** will be able to execute the post function. By default, it is set to the Current user.

<span id="page-0-4"></span>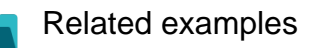

**Use case JWT feature Workflow function Parser functions Complexity**

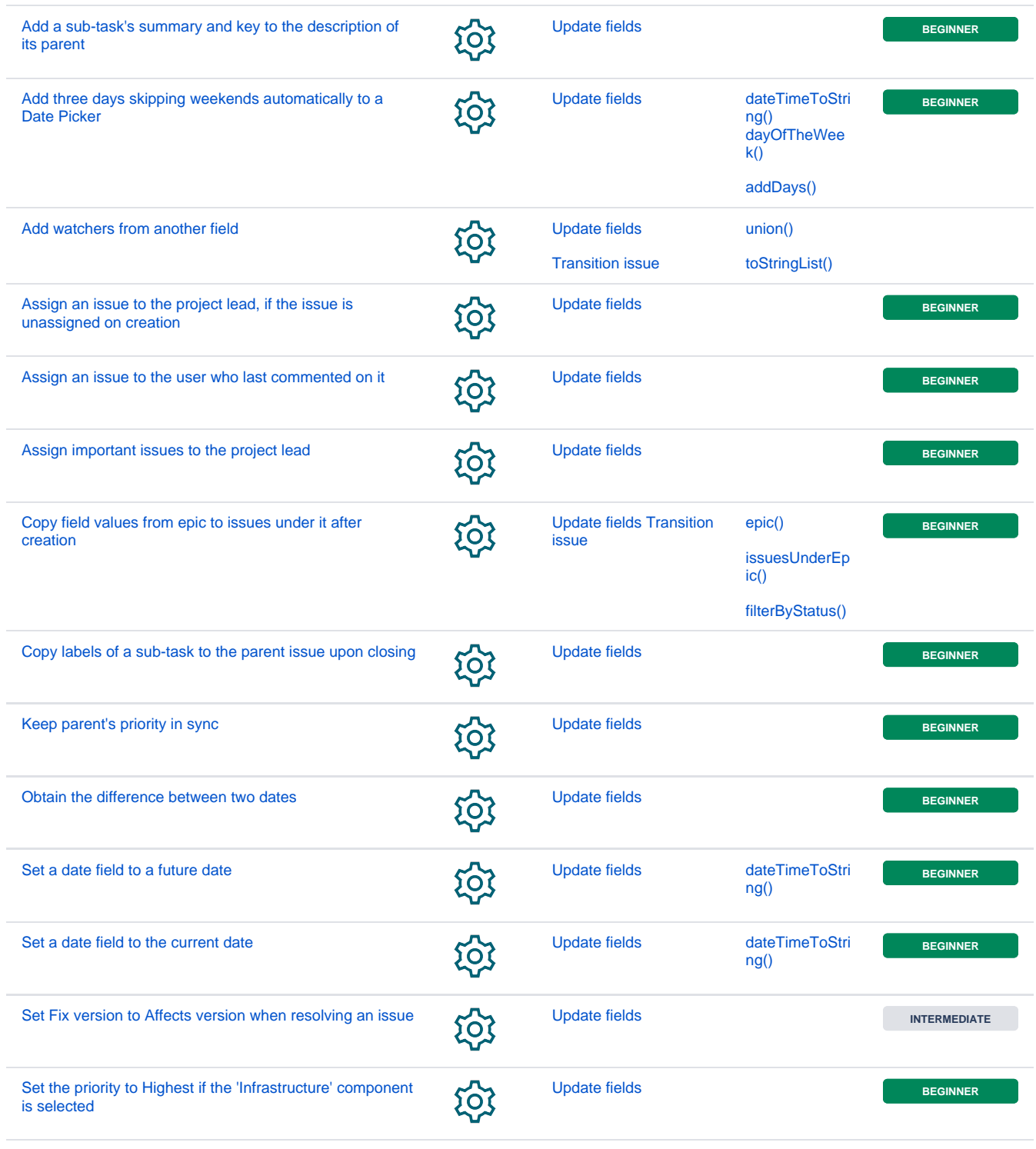

If you still have questions, feel free to refer to our [support](https://apps.decadis.net/display/DECADIS/Support) team.